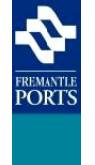

**HELP Sheet**

**Application:** Voyager Web

**Shipping Agents**

## **Topic:** How to add Covid Declarations Arrival/Removal/Departure.

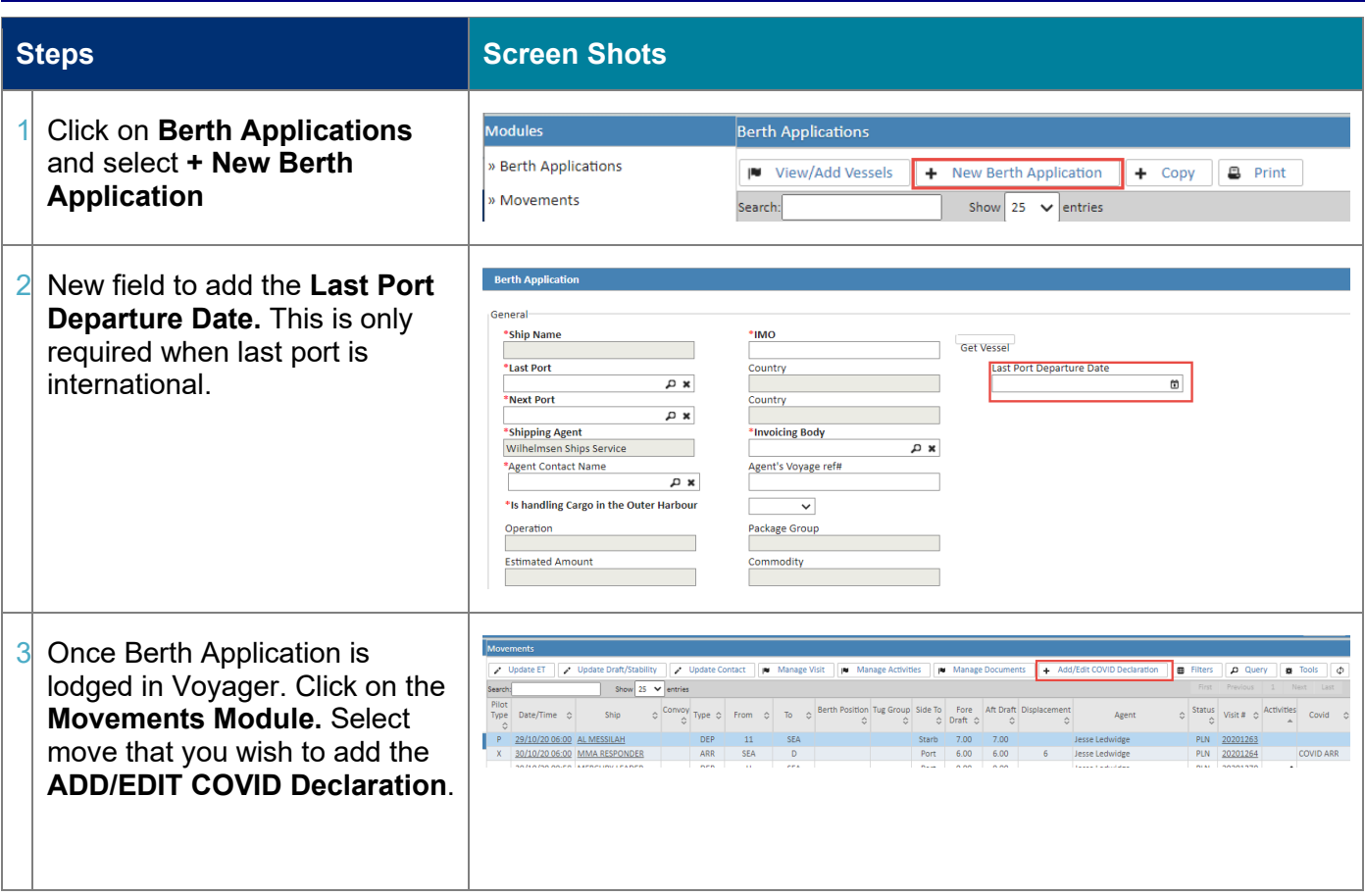

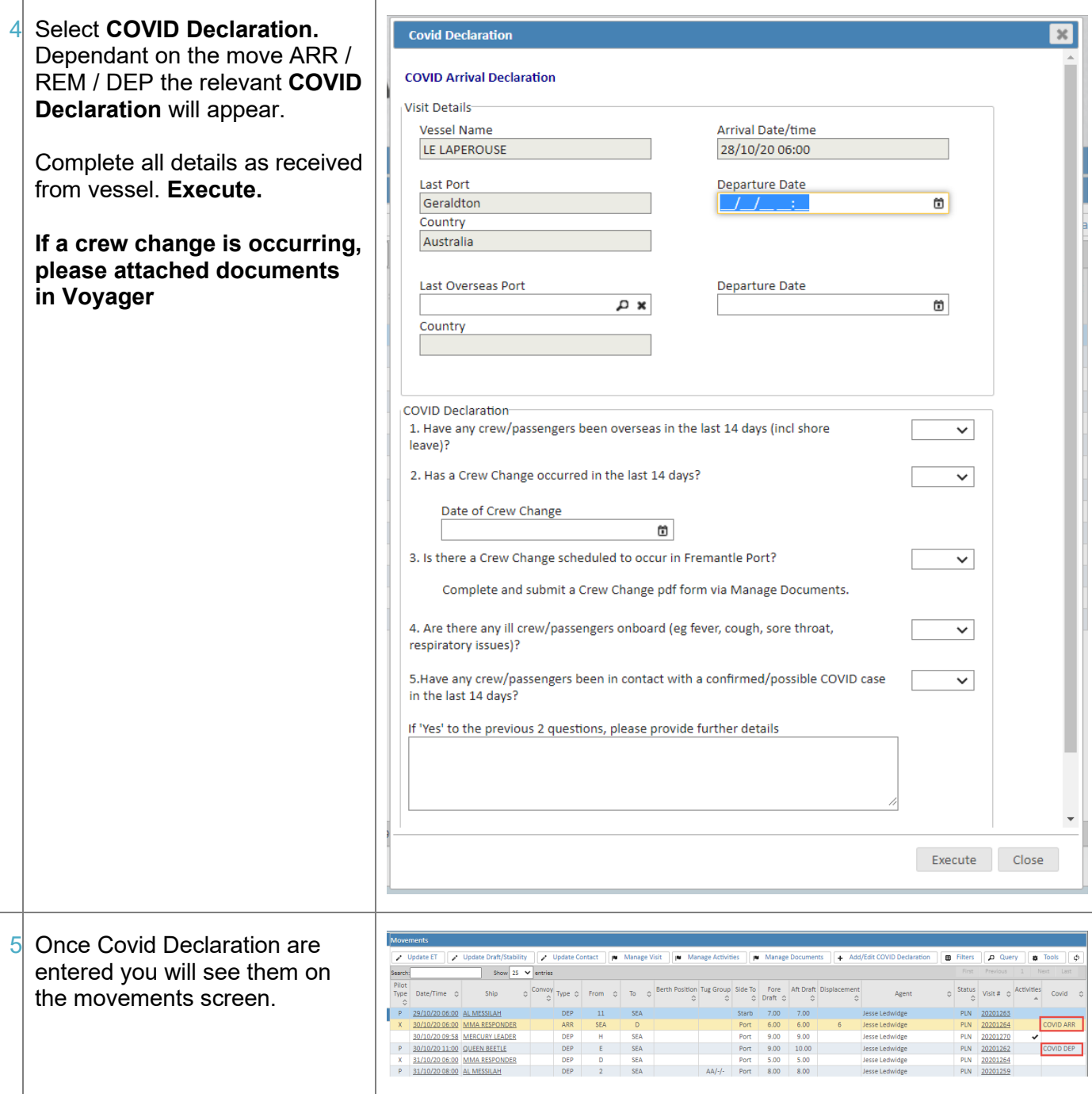

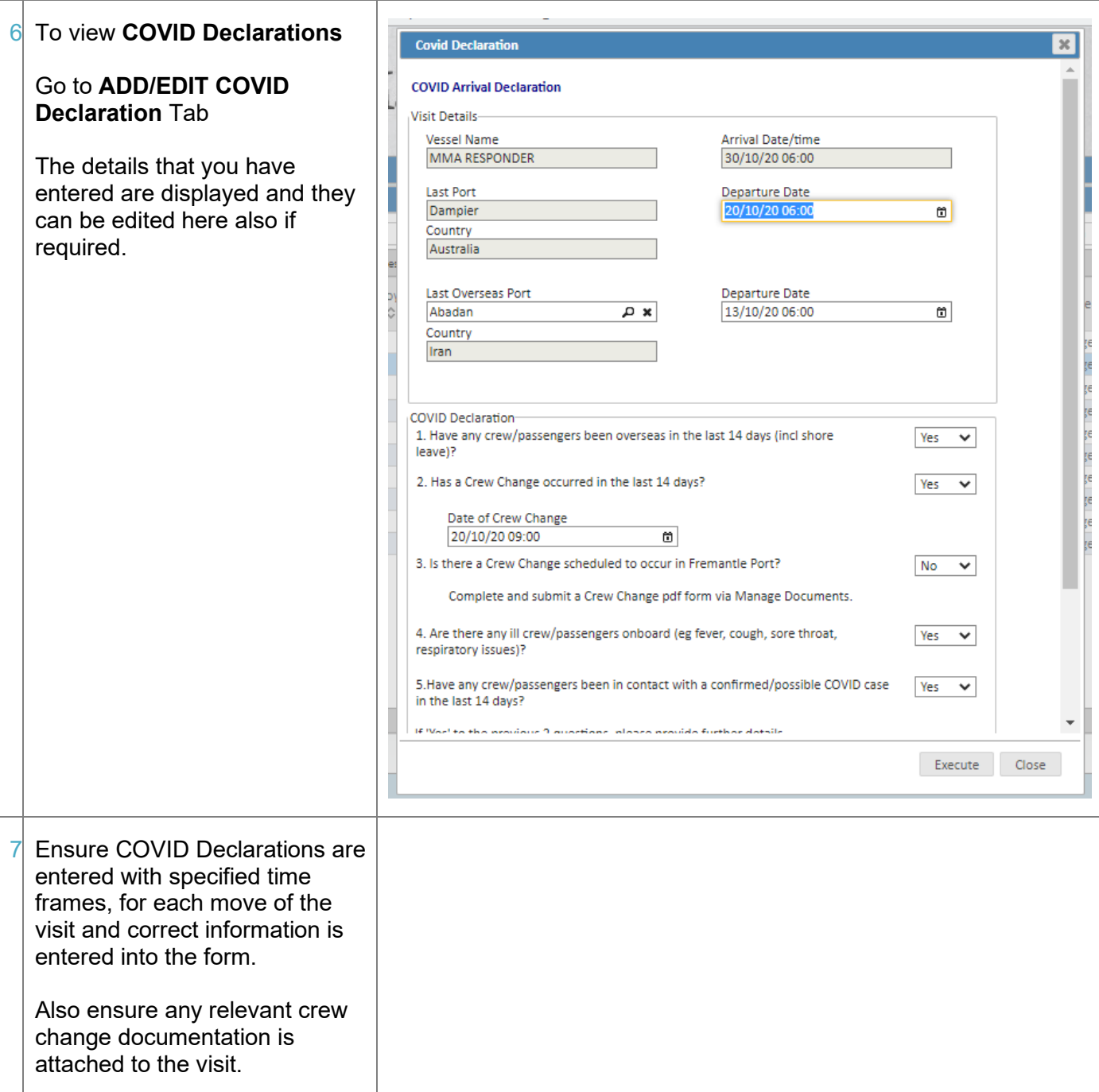